# Package 'BiRewire'

April 15, 2024

<span id="page-0-0"></span>Version 3.34.0

Date 2022-02-10

Title High-performing routines for the randomization of a bipartite graph (or a binary event matrix), undirected and directed signed graph preserving degree distribution (or marginal totals)

Maintainer Andrea Gobbi <gobbi.andrea@mail.com>

Description Fast functions for bipartite network rewiring through N consecutive switching steps (See References) and for the computation of the minimal number of switching steps to be performed in order to maximise the dissimilarity with respect to the original network. Includes functions for the analysis of the introduced randomness across the switching steps and several other routines to analyse the resulting networks and their natural projections. Extension to undirected networks and directed signed networks is also provided. Starting from version 1.9.7 a more precise bound (especially for small network) has been implemented. Starting from version 2.2.0 the analysis routine is more complete and a visual montioring of the underlying Markov Chain has been implemented. Starting from 3.6.0 the library can handle also matrices with NA (not for the directed signed graphs). Since version 3.27.1 it is possible to add a constraint for dsg generation: usually positive and negative arc between two nodes could be not accepted.

License GPL-3

Depends igraph, slam, Rtsne, Matrix

Suggests RUnit, BiocGenerics

Author Andrea Gobbi [aut], Francesco Iorio [aut], Giuseppe Jurman [cbt], Davide Albanese [cbt], Julio Saez-Rodriguez [cbt].

URL <http://www.ebi.ac.uk/~iorio/BiRewire>

biocViews Network

git\_url https://git.bioconductor.org/packages/BiRewire

git\_branch RELEASE\_3\_18

git\_last\_commit 8e267c6

git\_last\_commit\_date 2023-10-24

Repository Bioconductor 3.18

Date/Publication 2024-04-15

# <span id="page-1-0"></span>R topics documented:

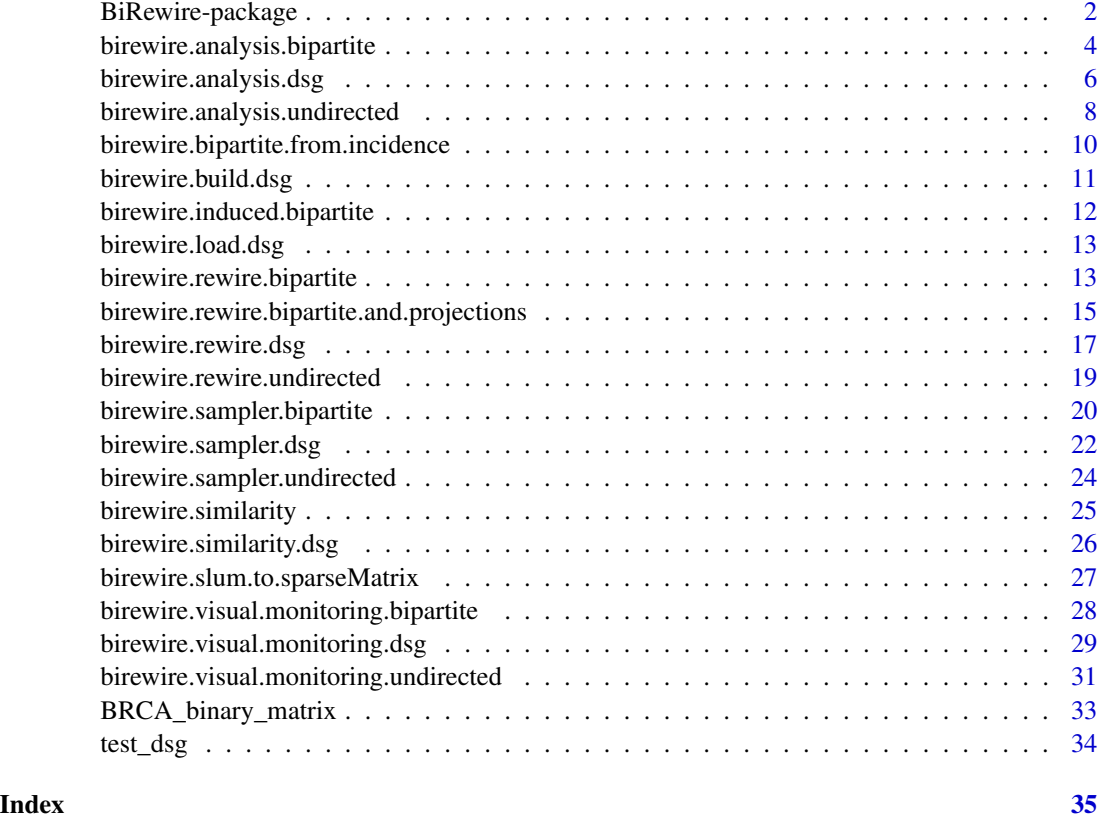

BiRewire-package *The BiRewire package*

#### Description

R package for computationally-efficient rewiring of bipartite graphs (or randomisation of 0-1 tables with prescribed marginal totals), undirected and directed signed graphs (dsg). The package provides useful functions for the analysis and the randomisation of large biological datasets that can be encoded as 0-1 tables, hence modeled as bipartite graphs by considering a 0-1 table as an incidence matrix, and for data that can be encoded as directed signed graphs such as patways and signaling networks. Large collections of such randomised tables can be used to approximate null models, preserving event-rates both across rows and columns, for statistical significance tests of combinatorial properties of the original dataset. The package provides an interface to a sampler routine useful for generating correctly such collections. Moreover a visual monitoring for the Markov Chain underlying the swithicng algorithm has been implemented. Since version 3.6.0 the SA can be performed also using matrices with NAs. In this case the positions of the NAs are preserved as the degree distribution. This extension is limited when the tables are provided instead of the graphs and does not work for the dsg.

# BiRewire-package 3

#### Details

Summary:

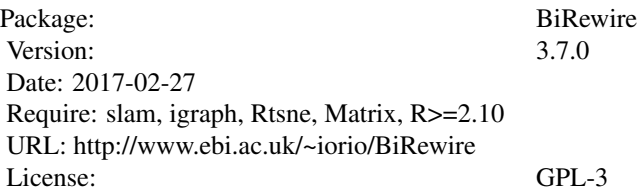

#### Author(s)

Andrea Gobbi [aut], Davide Albanese [cbt], Francesco Iorio [cbt], Giuseppe Jurman [cbt].

Maintainer: Andrea Gobbi <gobbi.andrea@mail.com>

#### References

Iorio, F. and and Bernardo-Faura, M. and Gobbi, A. and Cokelaer, T.and Jurman, G.and Saez-Rodriguez, J. (2016) *Efficient randomization of biologicalnetworks while preserving functionalcharacterization of individual nodes* Bioinformatics 2016 1 (17):542 doi: 10.1186/s12859-016-1402-1.

Gobbi, A. and Iorio, F. and Dawson, K. J. and Wedge, D. C. and Tamborero, D. and Alexandrov, L. B. and Lopez-Bigas, N. and Garnett, M. J. and Jurman, G. and Saez-Rodriguez, J. (2014) *Fast randomization of large genomic datasets while preserving alteration counts* Bioinformatics 2014 30 (17): i617-i623 doi: 10.1093/bioinformatics/btu474.

Iorio, F. and and Bernardo-Faura, M. and Gobbi, A. and Cokelaer, T.and Jurman, G.and Saez-Rodriguez, J. (2016) *Efficient randomization of biologicalnetworks while preserving functionalcharacterization of individual nodes* Bioinformatics 2016 1 (17):542 doi: 10.1186/s12859-016-1402-1.

Jaccard, P. (1901), *Étude comparative de la distribution florale dans une portion des Alpes et des Jura*, Bulletin de la Société Vaudoise des Sciences Naturelles 37: 547–579.

R. Milo, N. Kashtan, S. Itzkovitz, M. E. J. Newman, U. Alon (2003), *On the uniform generation of random graphs with prescribed degree sequences*, eprint arXiv:cond-mat/0312028 Csardi, G. and Nepusz, T (2006)

Van der Maaten, L.J.P. and Hinton, G.E., *Visualizing High-Dimensional Data Using t-SNE*. Journal of Machine Learning Research 9(Nov):2579-2605, 2008 *The igraph software package for complex network research*, InterJournal, Complex Systems <http://igraph.sf.net>

```
birewire.analysis.bipartite
```
*Analysis of Jaccard similarity trends across switching steps.*

# Description

This function performs a sequence of *max.iter* switching steps on the input bipartite graph *g* and compute the Jaccard similarity between *g* (the initial network) and its rewired version each *step* switching steps. This procedure is pefromed *n.networks* times and a simple explorative plot, with mean and CI, is visualized if *display* is set to true.

# Usage

birewire.analysis.bipartite(incidence, step=10, max.iter="n",accuracy=0.00005, verbose=TRUE,MAXITER\_MUL=10,exact=FALSE,n.networks=50,display=TRUE)

# Arguments

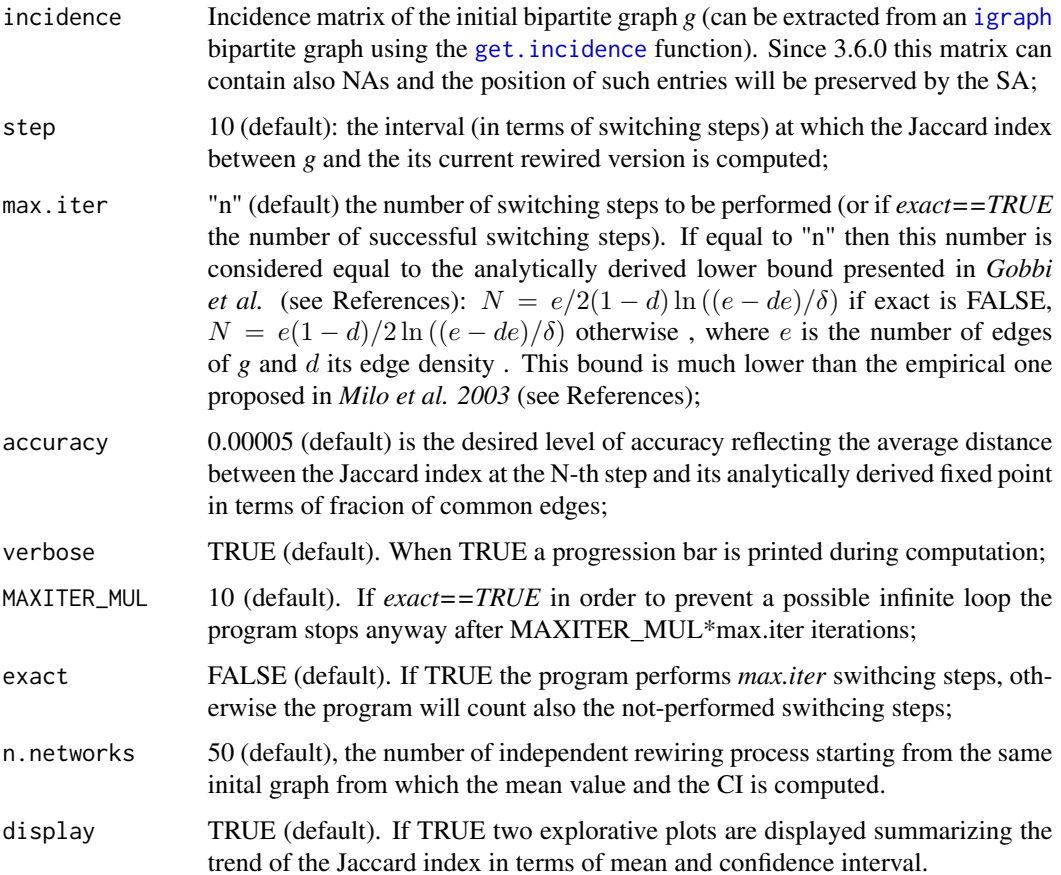

#### Details

This function performs *max.iter* switching steps (see references). In particular, at each step two edges are randomly selected from the current version of *g*. Let these two edges be  $(a, b)$  and  $(c, d)$ (where  $a$  and  $c$  belong to the first class of nodes whereas  $b$  and  $d$  belong to the second one), with  $a \neq c$  and  $b \neq d$ .

If the  $(a, d)$  and  $(c, b)$  edges are not already present in the current current version of *g* then  $(a, d)$ and(c, b) replace  $(a, b)$  and  $(c, d)$ .

At each *step* number of switching steps the function computes the Jaccard index between the original graph *g* and its current version.

This procedure is perfomed *n.networks* times and if *display* is set to TRUE, two explorative plots showing the mean value of the Jaccad Index over the SS and its CI are displayed.

#### Value

A list containing a data.frame *data* collecting all the Jacard index computed (each row is a run of the SA), and the analytically derived lower bound *N* of switching steps to be performed by the switching algorithm in order to provide the revired version of *g* with the maximal level of achievable randomness (in terms of dissimilarity from the initial *g*).

# Author(s)

Andrea Gobbi Maintainer: Andrea Gobbi <gobbi.andrea@mail.com> Special thanks to: Davide Albanese

# References

Gobbi, A. and Iorio, F. and Dawson, K. J. and Wedge, D. C. and Tamborero, D. and Alexandrov, L. B. and Lopez-Bigas, N. and Garnett, M. J. and Jurman, G. and Saez-Rodriguez, J. (2014) *Fast randomization of large genomic datasets while preserving alteration counts* Bioinformatics 2014 30 (17): i617-i623 doi: 10.1093/bioinformatics/btu474.

Iorio, F. and and Bernardo-Faura, M. and Gobbi, A. and Cokelaer, T.and Jurman, G.and Saez-Rodriguez, J. (2016) *Efficient randomization of biologicalnetworks while preserving functionalcharacterization of individual nodes* Bioinformatics 2016 1 (17):542 doi: 10.1186/s12859-016-1402-1.

Jaccard, P. (1901), *Étude comparative de la distribution florale dans une portion des Alpes et des Jura*, Bulletin de la Société Vaudoise des Sciences Naturelles 37: 547–579.

R. Milo, N. Kashtan, S. Itzkovitz, M. E. J. Newman, U. Alon (2003), *On the uniform generation of random graphs with prescribed degree sequences*, eprint arXiv:cond-mat/0312028

#### Examples

```
library(BiRewire)
g <-graph.bipartite(rep(0:1,length=10), c(1:10))
```

```
##get the incidence matrix of g
m<-as.matrix(get.incidence(graph=g))
```
## set parameters step=1 max=100\*length(E(g))

## perform two different analysis using two different maximal number of switching steps scores<-birewire.analysis.bipartite(m,step,max,n.networks=10) scores2<-birewire.analysis.bipartite(m,step,"n",n.networks=10)

birewire.analysis.dsg *Analysis of Jaccard similarity trends across switching steps.*

#### **Description**

This function performs a sequence of *max.iter.pos* (and *max.iter.pos*) switching steps on the positive (and negative) part of the input dsg *g* and computes the Jaccard similarity between *g* (the initial network) and its rewired version each *step* switching steps. This procedure is pefromed *n.networks* times and a simple explorative plot, with mean and CI, is visualized if *display* is set to *TRUE*. The plot shows the trend of the Jaccad Index relative to the positve (and negative) part of *g*.

#### Usage

birewire.analysis.dsg(dsg, step=10, max.iter.pos='n',max.iter.neg='n',accuracy=0.00005, verbose=TRUE,MAXITER\_MUL=10,exact=FALSE,n.networks=50,display=TRUE)

# Arguments

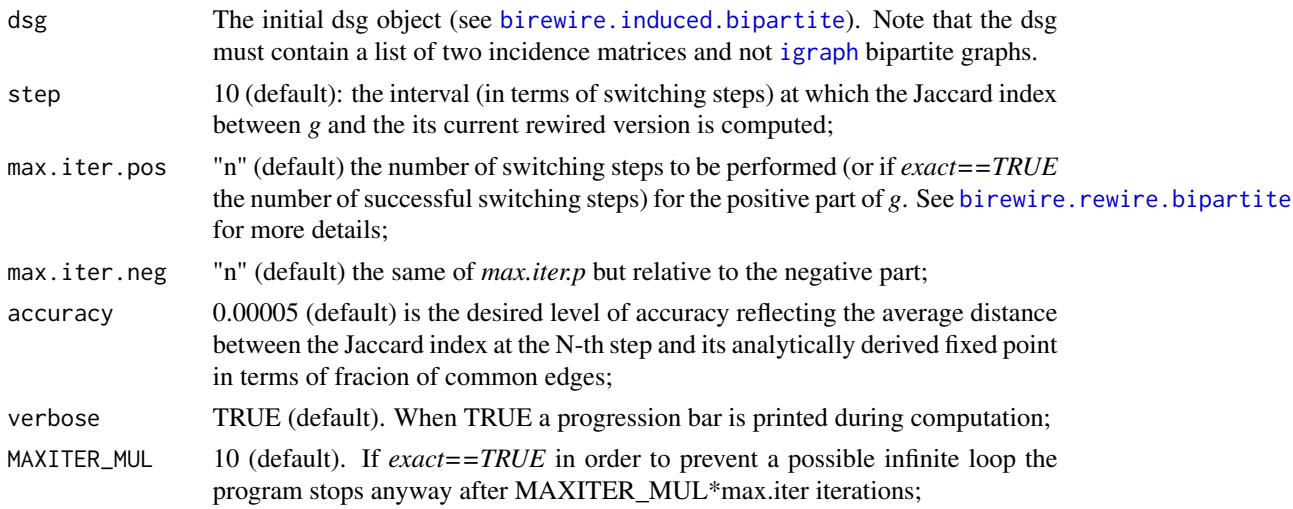

<span id="page-5-0"></span>

<span id="page-6-0"></span>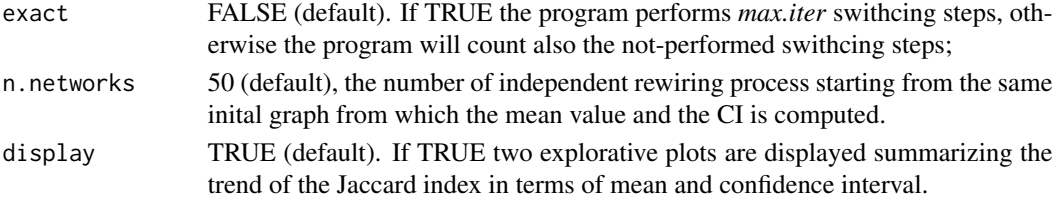

#### Details

This procedure acts in the same way of [birewire.analysis.bipartite](#page-3-1) but in the case of dsg. The similarity is measurwe using [birewire.similarity.dsg](#page-25-1).

#### Value

A list containing two lists: *data* that is a list collecting all the Jacard index computed (each row is a run of the SA) for the positive and negative part, and a list with the analytically derived lower bounds *N* for the positive and negative part of *g*.

#### Author(s)

Andrea Gobbi Maintainer: Andrea Gobbi <gobbi.andrea@mail.com>

#### References

Iorio, F. and and Bernardo-Faura, M. and Gobbi, A. and Cokelaer, T.and Jurman, G.and Saez-Rodriguez, J. (2016) *Efficient randomization of biologicalnetworks while preserving functionalcharacterization of individual nodes* Bioinformatics 2016 1 (17):542 doi: 10.1186/s12859-016-1402-1.

Gobbi, A. and Iorio, F. and Dawson, K. J. and Wedge, D. C. and Tamborero, D. and Alexandrov, L. B. and Lopez-Bigas, N. and Garnett, M. J. and Jurman, G. and Saez-Rodriguez, J. (2014) *Fast randomization of large genomic datasets while preserving alteration counts* Bioinformatics 2014 30 (17): i617-i623 doi: 10.1093/bioinformatics/btu474.

Jaccard, P. (1901), *Étude comparative de la distribution florale dans une portion des Alpes et des Jura*, Bulletin de la Société Vaudoise des Sciences Naturelles 37: 547–579.

R. Milo, N. Kashtan, S. Itzkovitz, M. E. J. Newman, U. Alon (2003), *On the uniform generation of random graphs with prescribed degree sequences*, eprint arXiv:cond-mat/0312028

# Examples

```
library(BiRewire)
data(test_dsg)
dsg <- birewire.induced.bipartite(test_dsg,sparse=FALSE)
```
a=birewire.analysis.dsg(dsg,verbose=FALSE,step=1,exact=TRUE,max.iter.pos=200,max.iter.neg=50)

```
birewire.analysis.undirected
```
*Analysis of Jaccard similarity trends across switching steps.*

# Description

This function performs a sequence of *max.iter* switching steps on the input undirected graph *g* and compute the Jaccard similarity between *g* (the initial network) and its rewired version each *step* switching steps. This procedure is pefromed *n.networks* times and a simple explorative plot, with mean and CI, is visualized if *display* is set to *TRUE*.

# Usage

```
birewire.analysis.undirected(adjacency, step=10, max.iter="n",accuracy=0.00005,
verbose=TRUE,MAXITER_MUL=10,exact=FALSE,n.networks=50,display=TRUE)
```
# Arguments

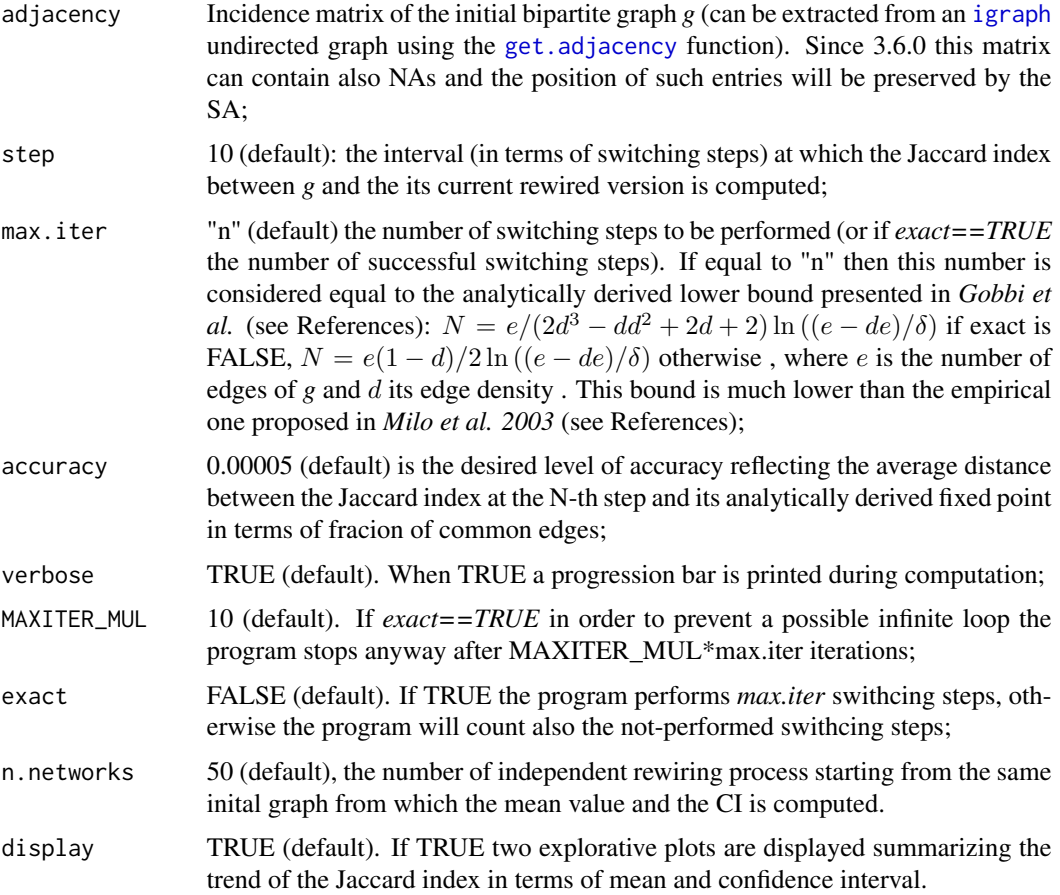

#### Details

This function performs *max.iter* switching steps (see references). In particular, at each step two edges are randomly selected from the current version of g. Let these two edges be  $(a, b)$  and  $(c, d)$ , with  $a \neq c$ ,  $b \neq d$ ,  $a \neq d$ ,  $b \neq c$ .

If the  $(a, d)$  and  $(c, b)$  (or  $(a, d)$  and  $(b, d)$ ) edges are not already present in the current version of *g* then  $(a, d)$  and  $(c, b)$  replace  $(a, b)$  and  $(c, d)$  (or  $(a, b)$  and  $(c, d)$  replace  $(a, c)$  and  $(b, d)$ ). If both of the configuarations are allowed, then one of them is randomly selected.

At each *step* number of switching steps the function computes the Jaccard index between the original graph *g* and its current version.

This procedure is perfomed *n.networks* times and if *display* is set to TRUE, two explorative plots showing the mean value of the Jaccad Index over the SS and its CI are displayed.

#### Value

A list containing a data.frame *data* collecting all the Jacard index computed (each row is a run of the SA), and the analytically derived lower bound *N* of switching steps to be performed by the switching algorithm in order to provide the revired version of *g* with the maximal level of achievable randomness (in terms of dissimilarity from the initial *g*).

#### Author(s)

Andrea Gobbi Maintainer: Andrea Gobbi <gobbi.andrea@mail.com> Special thanks to: Davide Albanese

# References

Gobbi, A. and Iorio, F. and Dawson, K. J. and Wedge, D. C. and Tamborero, D. and Alexandrov, L. B. and Lopez-Bigas, N. and Garnett, M. J. and Jurman, G. and Saez-Rodriguez, J. (2014) *Fast randomization of large genomic datasets while preserving alteration counts* Bioinformatics 2014 30 (17): i617-i623 doi: 10.1093/bioinformatics/btu474.

Iorio, F. and and Bernardo-Faura, M. and Gobbi, A. and Cokelaer, T.and Jurman, G.and Saez-Rodriguez, J. (2016) *Efficient randomization of biologicalnetworks while preserving functionalcharacterization of individual nodes* Bioinformatics 2016 1 (17):542 doi: 10.1186/s12859-016-1402-1.

Gobbi, A. and Jurman, G. (2013) *Theoretical and algorithmic solutions for null models in network theory* (Doctoral dissertation) <http://eprints-phd.biblio.unitn.it/1125/>

Jaccard, P. (1901), *Étude comparative de la distribution florale dans une portion des Alpes et des Jura*, Bulletin de la Société Vaudoise des Sciences Naturelles 37: 547–579.

R. Milo, N. Kashtan, S. Itzkovitz, M. E. J. Newman, U. Alon (2003), *On the uniform generation of random graphs with prescribed degree sequences*, eprint arXiv:cond-mat/0312028

# Examples

```
library(BiRewire)
g <- erdos.renyi.game(1000,0.1)
##get the incidence matrix of g
m<-as.matrix(get.adjacency(graph=g,sparse=FALSE))
```
## set parameters step=1000 max=100\*length(E(g))

```
## perform two different analysis using two different numbers of switching steps
scores<-birewire.analysis.undirected(m,step,max,n.networks=10,verbose=FALSE)
scores2<-birewire.analysis.undirected(m,step,"n",n.networks=10,verbose=FALSE)
```
birewire.bipartite.from.incidence *Converts an incidence matrix into a bipartite graph.*

#### Description

This function creates an [igraph](#page-0-0) bipartite graph from an incidence matrix.

#### Usage

```
birewire.bipartite.from.incidence(matrix,directed=FALSE)
```
#### Arguments

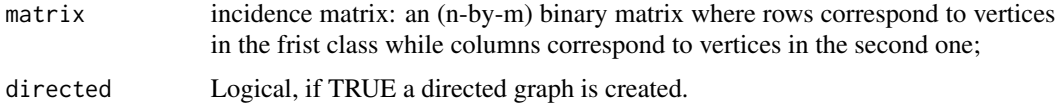

# Details

The function calls [graph.incidence](#page-0-0) of package [igraph](#page-0-0). See [igraph](#page-0-0) documentation for more details.

# Value

Bipartite *igraph* graph.

#### Author(s)

Andrea Gobbi Maintainer: Andrea Gobbi <gobbi.andrea@mail.com>

<span id="page-9-0"></span>

# <span id="page-10-0"></span>birewire.build.dsg 11

#### References

Csardi, G. and Nepusz, T (2006) *The igraph software package for complex network research*, Inter-Journal, Complex Systems url http://igraph.sf.net

#### Examples

```
library(igraph)
library(BiRewire)
g <- graph.bipartite( rep(0:1,length=10), c(1:10))
##gets the incidence matrix of g
m<-as.matrix(get.incidence(graph=g))
##rewire the current graph
m2=birewire.rewire.bipartite(m,100)
#create the rewired bipartite graph
```
<span id="page-10-1"></span>

g2<-birewire.bipartite.from.incidence(m2,TRUE)

birewire.build.dsg *Transform a dsg object in a SIF file.*

# Description

The routine transforms the initial dsg (two bipartite graphs) into SIF dsg format.

#### Usage

```
birewire.build.dsg(dsg,delimitators=list(negative='-',positive='+'))
```
#### Arguments

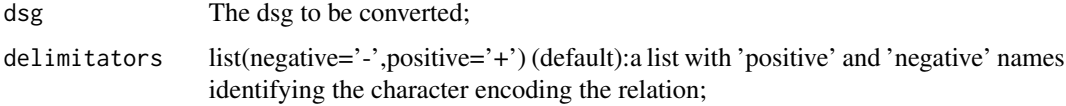

# Details

This fuction converts the dsg object into a SIF format that can be saved using birewire.write.dsg, an internal function, using the given delimitators for encoding the relations. It is the inverse function of [birewire.induced.bipartite](#page-11-1).

#### Value

A dsg in SIF format.

# Examples

```
data(test_dsg)
dsg=birewire.induced.bipartite(test_dsg)
tmp= birewire.rewire.dsg(dsg,verbose=FALSE)
dsg2=birewire.build.dsg(tmp)
```
<span id="page-11-1"></span>birewire.induced.bipartite

*Transform a SIF data frame into a dsg object (a list of positive and negative incidence matrix).*

#### Description

The routine transforms the initial dsg graph in SIF format into a dsg object made of two bipartite graphs: one for positive edges and the other for negative edges.

#### Usage

```
birewire.induced.bipartite(g,delimitators=list(negative='-',positive='+'),sparse=FALSE)
```
### Arguments

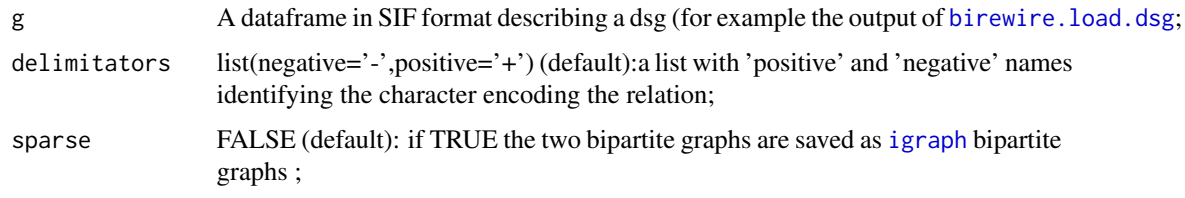

# Details

This fuction extract the positive and negative part of *g* and create a dsg object that can be used for example in the rewiring algorithm. Is is the inverse function of [birewire.build.dsg](#page-10-1).

#### Value

A list of two incidence matrix or bipartite [igraph](#page-0-0) objects.

# References

Iorio, F. and and Bernardo-Faura, M. and Gobbi, A. and Cokelaer, T.and Jurman, G.and Saez-Rodriguez, J. (2016) *Efficient randomization of biologicalnetworks while preserving functionalcharacterization of individual nodes* Bioinformatics 2016 1 (17):542 doi: 10.1186/s12859-016-1402-1.

<span id="page-11-0"></span>

<span id="page-12-0"></span>birewire.load.dsg 13

# Examples

```
data(test_dsg)
dsg=birewire.induced.bipartite(test_dsg)
```
<span id="page-12-2"></span>birewire.load.dsg *Read a SIF file from a given path*

# Description

The routine reads a SIF file and return a R table.

#### Usage

birewire.load.dsg(path)

#### Arguments

path Path to the SIF file.

# Value

A R table that can be transfomred into a dsg using birewire. induced.bipartite

<span id="page-12-1"></span>birewire.rewire.bipartite

*Efficient rewiring of bipartite graphs*

# Description

Optimal implementation of the switching algorithm. It returns the rewired version of the initial bipartite graph or its incidence matrix.

# Usage

```
birewire.rewire.bipartite(incidence, max.iter="n",accuracy=0.00005,verbose=TRUE,
MAXITER_MUL=10,exact=FALSE)
```
#### <span id="page-13-0"></span>**Arguments**

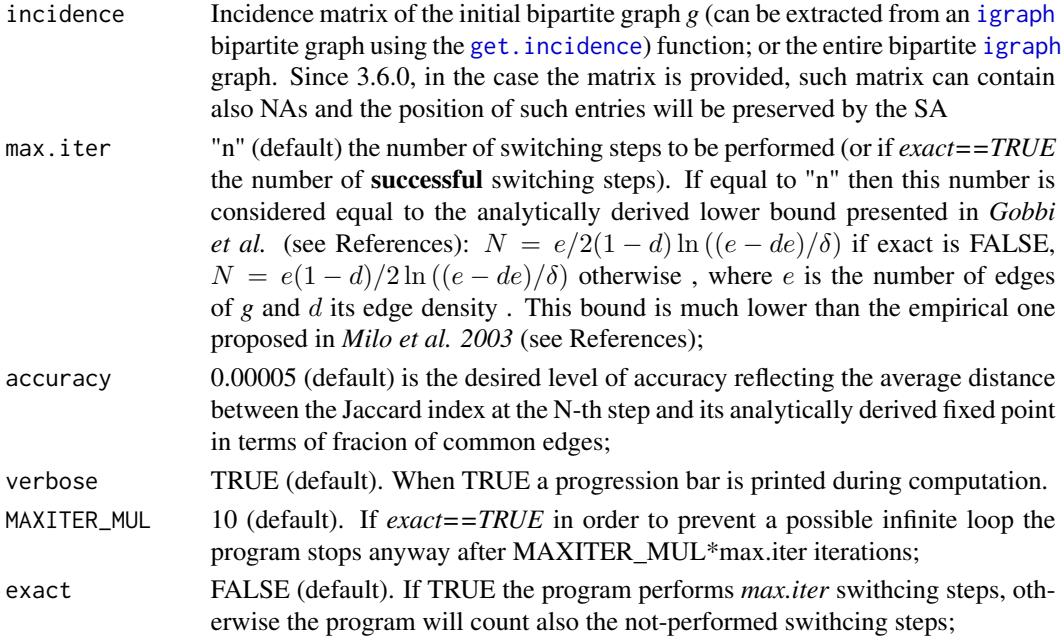

#### Details

Main function of the package. It performs at most max.iter switching steps producing a rewired version of an initial bipartite graph.

#### Value

Incidence matrix of the rewired graphn or the *igraph* corresponding object depending on the input type.

#### Author(s)

Andrea Gobbi Maintainer: Andrea Gobbi <gobbi.andrea@mail.com>

#### References

Gobbi, A. and Iorio, F. and Dawson, K. J. and Wedge, D. C. and Tamborero, D. and Alexandrov, L. B. and Lopez-Bigas, N. and Garnett, M. J. and Jurman, G. and Saez-Rodriguez, J. (2014) *Fast randomization of large genomic datasets while preserving alteration counts* Bioinformatics 2014 30 (17): i617-i623 doi: 10.1093/bioinformatics/btu474.

Iorio, F. and and Bernardo-Faura, M. and Gobbi, A. and Cokelaer, T.and Jurman, G.and Saez-Rodriguez, J. (2016) *Efficient randomization of biologicalnetworks while preserving functionalcharacterization of individual nodes* Bioinformatics 2016 1 (17):542 doi: 10.1186/s12859-016-1402-1.

<span id="page-14-0"></span>R. Milo, N. Kashtan, S. Itzkovitz, M. E. J. Newman, U. Alon (2003), *On the uniform generation of random graphs with prescribed degree sequences*, eprint arXiv:cond-mat/0312028

#### Examples

```
library(igraph)
library(BiRewire)
g <-graph.bipartite( rep(0:1,length=10), c(1:10))
##gets the incidence matrix of g
m<-as.matrix(get.incidence(graph=g))
##rewiring
m2=birewire.rewire.bipartite(m,100*length(E(g)))
##creates the corresponding bipartite graph
g2<-birewire.bipartite.from.incidence(m2,directed=TRUE)
```
birewire.rewire.bipartite.and.projections *Analysis and rewiring function processing a bipartite graphs and its two projections*

## Description

This function performs the same analysis of [birewire.analysis.bipartite](#page-3-1) but additionally it provides in output a rewired version of the two networks resulting from the natural projections of the initial graph, together with the corresponding Jaccard index trends.

#### Usage

```
birewire.rewire.bipartite.and.projections(graph,step=10,max.iter="n",
accuracy=0.00005,verbose=TRUE,MAXITER_MUL=10)
```
#### **Arguments**

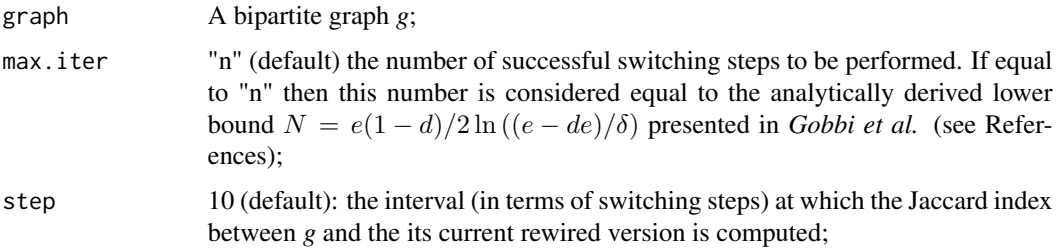

<span id="page-15-0"></span>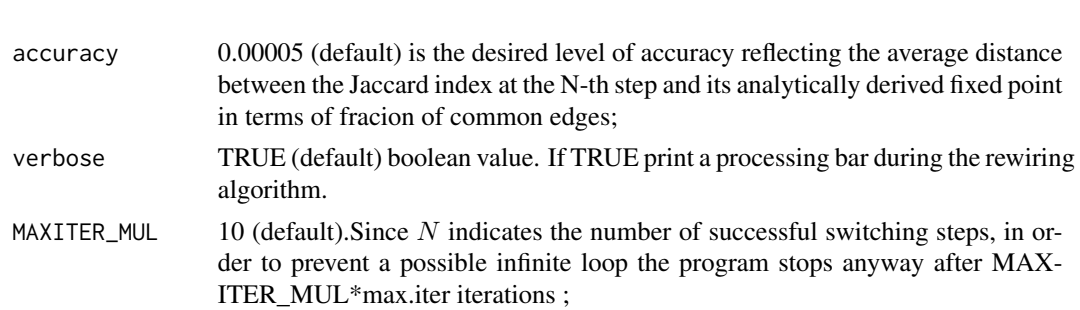

#### **Details**

See [birewire.analysis.bipartite](#page-3-1) for details.

#### Value

A list containing the three sequences of Jaccard index values (similarity\_scores, similarity\_scores.proj1, similarity\_scores.proj2) for the three resulting graphs respectively (rewired, rewired.proj1, rewired.proj2). The first one is the rewired version of the initial graph *g*, while the second and the third one are rewired versions of its natural projections.

#### Author(s)

Andrea Gobbi Maintainer: Andrea Gobbi <gobbi.andrea@mail.com>

#### References

Gobbi, A. and Iorio, F. and Dawson, K. J. and Wedge, D. C. and Tamborero, D. and Alexandrov, L. B. and Lopez-Bigas, N. and Garnett, M. J. and Jurman, G. and Saez-Rodriguez, J. (2014) *Fast randomization of large genomic datasets while preserving alteration counts* Bioinformatics 2014 30 (17): i617-i623 doi: 10.1093/bioinformatics/btu474.

Iorio, F. and and Bernardo-Faura, M. and Gobbi, A. and Cokelaer, T.and Jurman, G.and Saez-Rodriguez, J. (2016) *Efficient randomization of biologicalnetworks while preserving functionalcharacterization of individual nodes* Bioinformatics 2016 1 (17):542 doi: 10.1186/s12859-016-1402-1.

# Examples

```
library(igraph)
library(BiRewire)
g <- simplify(graph.bipartite( rep(0:1,length=100),
c(c(1:100),seq(1,100,3),seq(1,100,7),100,seq(1,100,13),seq(1,100,17),seq(1,100,19),seq(1,100,23),100)))
##gets the incidence matrix of g
m<-as.matrix(get.incidence(graph=g))
## rewires g and its projections
result=birewire.rewire.bipartite.and.projections(g,step=10,max.iter="n",accuracy=0.00005)
```
<span id="page-16-0"></span>birewire.rewire.dsg *Efficient rewiring of directed signed graphs*

# Description

Optimal implementation of the switching algorithm. It returns the rewired version of the initial directed signed graph (dsg).

# Usage

```
birewire.rewire.dsg(dsg,exact=FALSE,verbose=1,max.iter.pos='n',max.iter.neg='n',
 accuracy=0.00005,MAXITER_MUL=10,path=NULL,delimitators=list(positive='+',negative= '-'),check_pos_
```
# Arguments

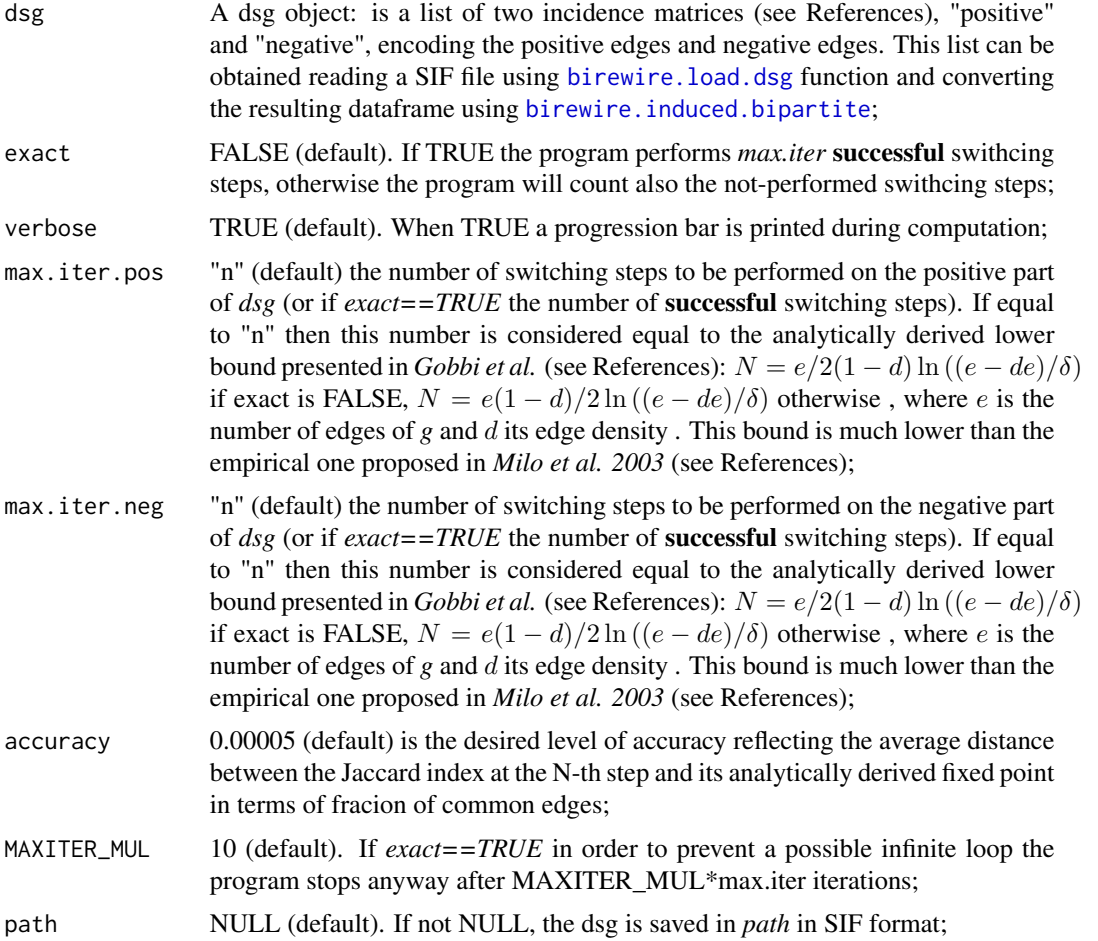

<span id="page-17-0"></span>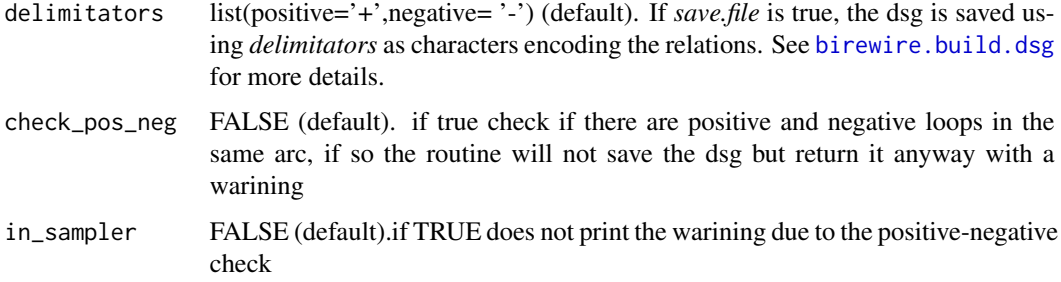

#### Details

This fuction runs [birewire.rewire.bipartite](#page-12-1) on the positive and negative part of *dsg*. See references for more details.

# Value

Rewired dsg.

# Author(s)

Andrea Gobbi: <gobbi.andrea@mail.com>

# References

Iorio, F. and and Bernardo-Faura, M. and Gobbi, A. and Cokelaer, T.and Jurman, G.and Saez-Rodriguez, J. (2016) *Efficient randomization of biologicalnetworks while preserving functionalcharacterization of individual nodes* Bioinformatics 2016 1 (17):542 doi: 10.1186/s12859-016-1402-1.

Gobbi, A. and Iorio, F. and Dawson, K. J. and Wedge, D. C. and Tamborero, D. and Alexandrov, L. B. and Lopez-Bigas, N. and Garnett, M. J. and Jurman, G. and Saez-Rodriguez, J. (2014) *Fast randomization of large genomic datasets while preserving alteration counts* Bioinformatics 2014 30 (17): i617-i623 doi: 10.1093/bioinformatics/btu474.

R. Milo, N. Kashtan, S. Itzkovitz, M. E. J. Newman, U. Alon (2003), *On the uniform generation of random graphs with prescribed degree sequences*, eprint arXiv:cond-mat/0312028

# Examples

```
library(BiRewire)
data(test_dsg)
dsg=birewire.induced.bipartite(test_dsg)
tmp= birewire.rewire.dsg(dsg,verbose=FALSE)
```
<span id="page-18-1"></span><span id="page-18-0"></span>birewire.rewire.undirected

*Efficient rewiring of undirected graphs*

# Description

Optimal implementation of the switching algorithm. It returns the rewired version of the initial undirected graph or its adjacency matrix.

# Usage

```
birewire.rewire.undirected(adjacency, max.iter="n",accuracy=0.00005,
verbose=TRUE,MAXITER_MUL=10,exact=FALSE)
```
# Arguments

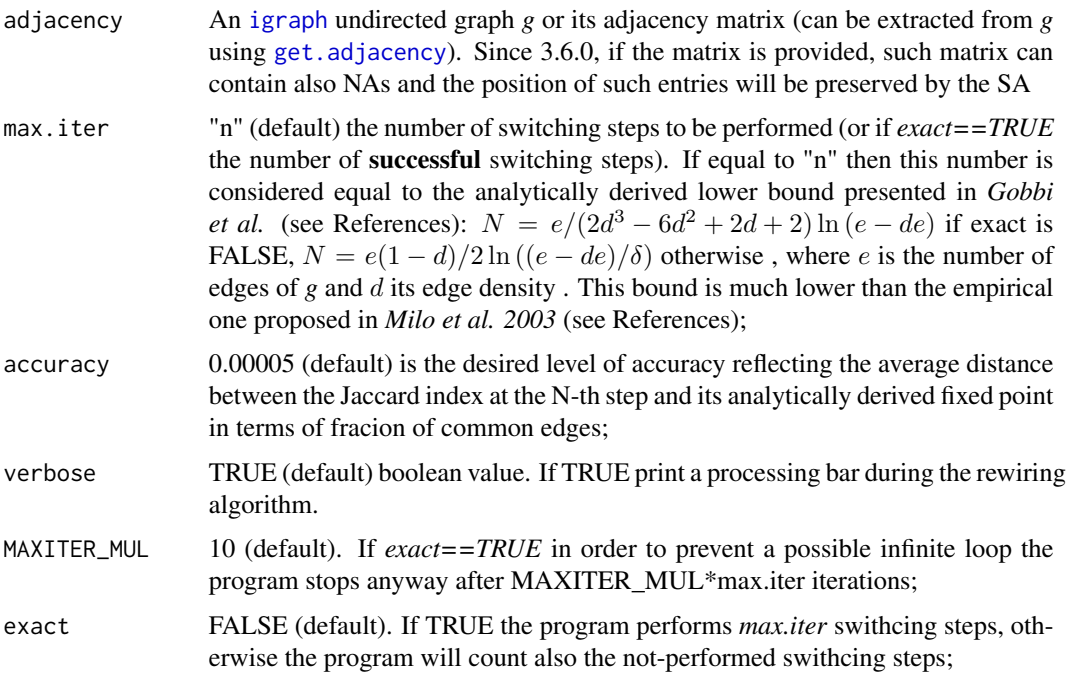

# Details

Performs at most *max.iter* number of rewiring steps producing a rewired version of an initial undirected graph.

#### Value

Adjacency matrix of the rewired graph or the relative *igraph* object depending on the input type.

### <span id="page-19-0"></span>Author(s)

Andrea Gobbi Maintainer: Andrea Gobbi <gobbi.andrea@mail.com> Special thanks to:Davide Albanese

### References

Gobbi, A. and Iorio, F. and Dawson, K. J. and Wedge, D. C. and Tamborero, D. and Alexandrov, L. B. and Lopez-Bigas, N. and Garnett, M. J. and Jurman, G. and Saez-Rodriguez, J. (2014) *Fast randomization of large genomic datasets while preserving alteration counts* Bioinformatics 2014 30 (17): i617-i623 doi: 10.1093/bioinformatics/btu474.

Iorio, F. and and Bernardo-Faura, M. and Gobbi, A. and Cokelaer, T.and Jurman, G.and Saez-Rodriguez, J. (2016) *Efficient randomization of biologicalnetworks while preserving functionalcharacterization of individual nodes* Bioinformatics 2016 1 (17):542 doi: 10.1186/s12859-016-1402-1.

Gobbi, A. and Jurman, G. (2013) *Theoretical and algorithmic solutions for null models in network theory* (Doctoral dissertation) <http://eprints-phd.biblio.unitn.it/1125/> R. Milo, N. Kashtan, S. Itzkovitz, M. E. J. Newman, U. Alon (2003), *On the uniform generation of random graphs with prescribed degree sequences*, eprint arXiv:cond-mat/0312028

#### Examples

```
library(igraph)
library(BiRewire)
g <- erdos.renyi.game(1000,0.1)
##gets the incidence matrix of g
m<-as.matrix(get.adjacency(graph=g,sparse=FALSE))
```
## sets parameters step=1000 max=100\*length(E(g))

##rewiring m2=birewire.rewire.undirected(m,100\*length(E(g))) ##creates the corresponding bipartite graph g2<-graph.adjacency(m2,mode="undirected")

<span id="page-19-1"></span>birewire.sampler.bipartite *Efficient generation of a null model for a given bipartite graph*

# <span id="page-20-0"></span>Description

The routine samples correctly from the null model of a given bipartite graph creating a set of randomized version of the initial bipartite graph.

# Usage

```
birewire.sampler.bipartite(incidence,K,path,max.iter="n", accuracy=0.00005,
verbose=TRUE,MAXITER_MUL=10,exact=FALSE,write.sparse=TRUE)
```
#### Arguments

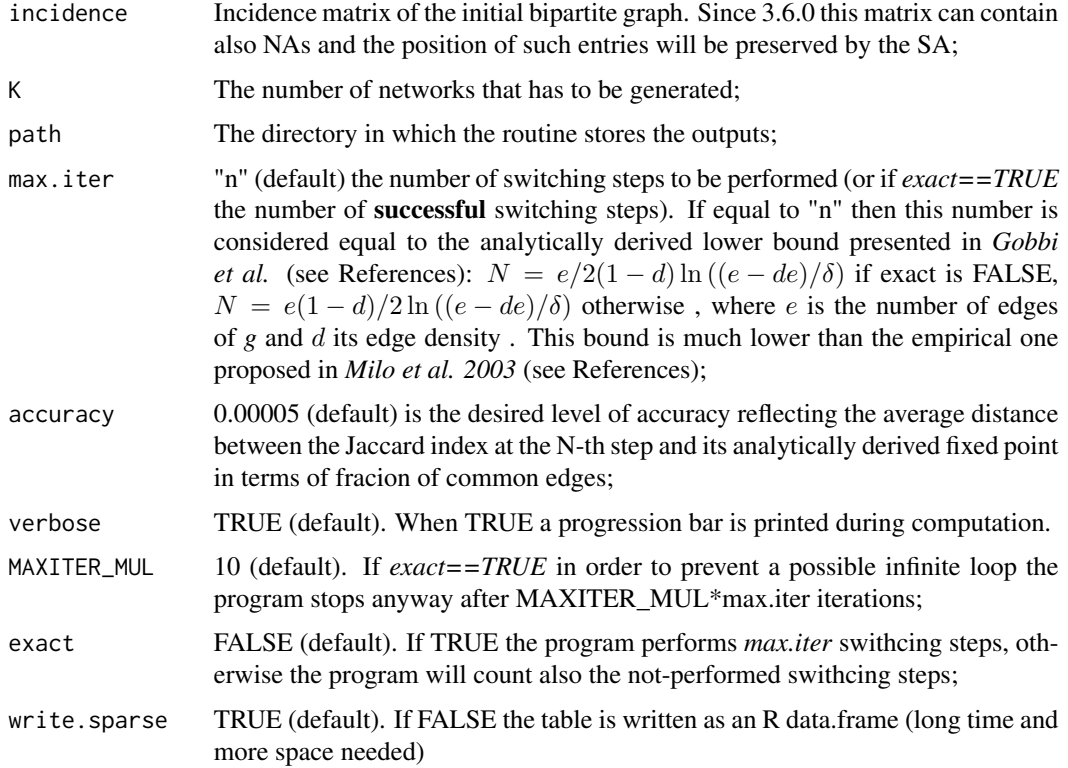

# Details

The routine creates, starting from the given path, different subfolders in order to have maximum 1000 files for folder . Moreover the incidence matrices are saved using [write\\_stm\\_CLUTO](#page-0-0) (sparse matrices) that can be loaded using [read\\_stm\\_CLUTO](#page-0-0). The set is generated calling birewire.rewire.bipartite on the last generated graph starting from the input graph.

# Author(s)

Andrea Gobbi: <gobbi.andrea@mail.com>

#### <span id="page-21-0"></span>References

Gobbi, A. and Iorio, F. and Dawson, K. J. and Wedge, D. C. and Tamborero, D. and Alexandrov, L. B. and Lopez-Bigas, N. and Garnett, M. J. and Jurman, G. and Saez-Rodriguez, J. (2014) *Fast randomization of large genomic datasets while preserving alteration counts* Bioinformatics 2014 30 (17): i617-i623 doi: 10.1093/bioinformatics/btu474.

Iorio, F. and and Bernardo-Faura, M. and Gobbi, A. and Cokelaer, T.and Jurman, G.and Saez-Rodriguez, J. (2016) *Efficient randomization of biologicalnetworks while preserving functionalcharacterization of individual nodes* Bioinformatics 2016 1 (17):542 doi: 10.1186/s12859-016-1402-1.

R. Milo, N. Kashtan, S. Itzkovitz, M. E. J. Newman, U. Alon (2003), *On the uniform generation of random graphs with prescribed degree sequences*, eprint arXiv:cond-mat/0312028

<span id="page-21-1"></span>birewire.sampler.dsg *Efficient generation of a null model for a given dsg.*

#### **Description**

Efficient generation of a null model for a given dsg. The routine samples correctly from the null model of a given dsg creating a set of randomized dsgs.

#### Usage

```
birewire.sampler.dsg(dsg,K,path,delimitators=list(negative='-',positive='+'),exact=FALSE,
 verbose=TRUE, max.iter.pos='n',max.iter.neg='n', accuracy=0.00005,MAXITER_MUL=10,check_pos_neg=FAL!
```
#### Arguments

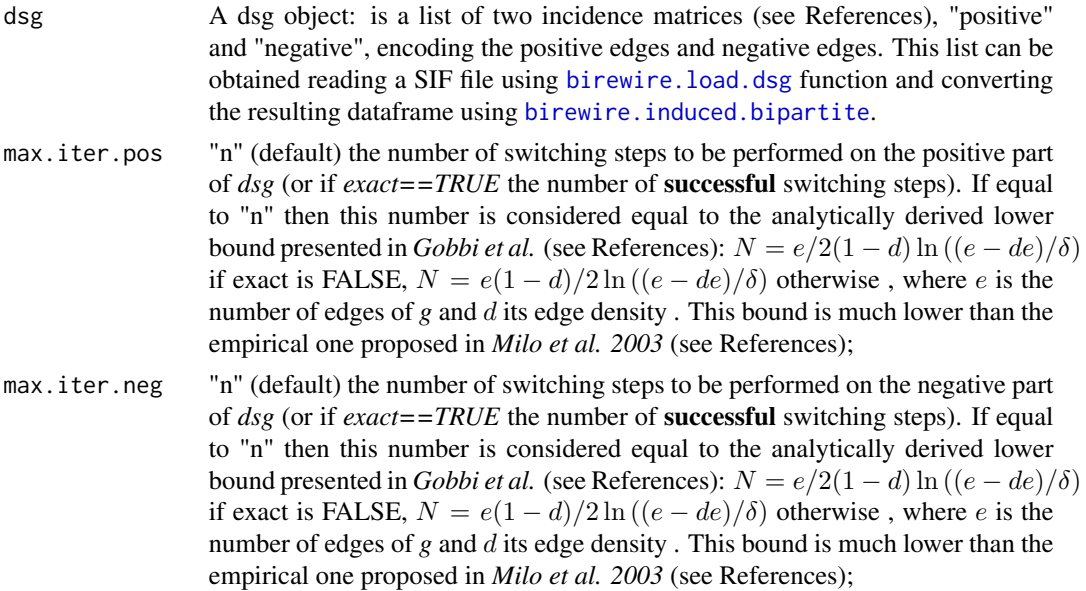

<span id="page-22-0"></span>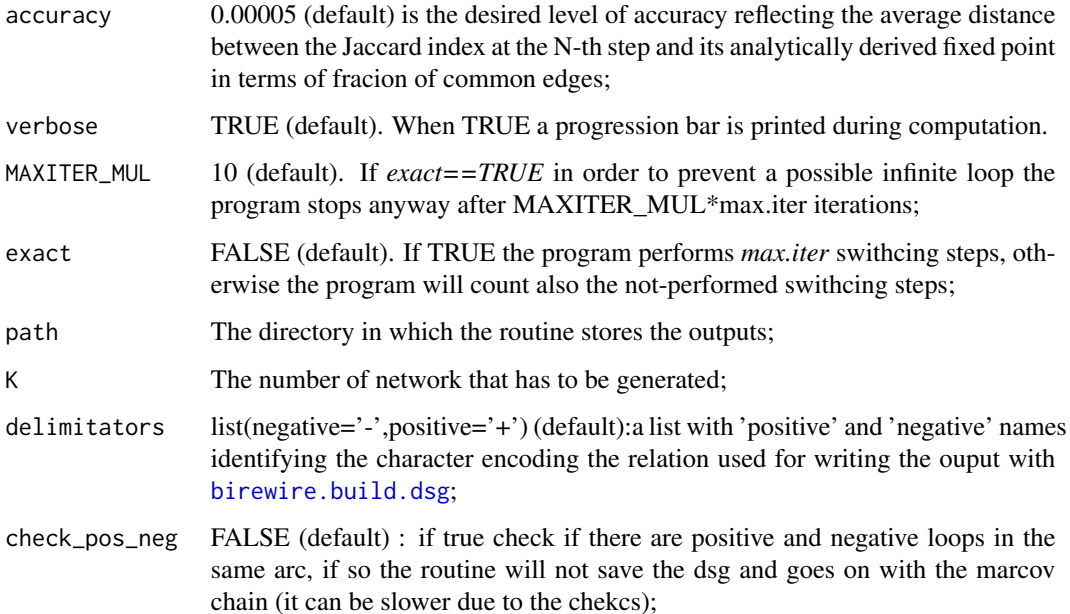

# Details

The routine creates, starting from a given path, different subfolders in order to have maximum 1000 files for folder; the SIF files are saved using birewire.write.dsg, an internal routine. The set is generated calling birewire.rewire.dsg on the last generated dsg starting from the input dsg.

#### Author(s)

Andrea Gobbi: <gobbi.andrea@mail.com>

#### References

Iorio, F. and and Bernardo-Faura, M. and Gobbi, A. and Cokelaer, T.and Jurman, G.and Saez-Rodriguez, J. (2016) *Efficient randomization of biologicalnetworks while preserving functionalcharacterization of individual nodes* Bioinformatics 2016 1 (17):542 doi: 10.1186/s12859-016-1402-1.

Gobbi, A. and Iorio, F. and Dawson, K. J. and Wedge, D. C. and Tamborero, D. and Alexandrov, L. B. and Lopez-Bigas, N. and Garnett, M. J. and Jurman, G. and Saez-Rodriguez, J. (2014) *Fast randomization of large genomic datasets while preserving alteration counts* Bioinformatics 2014 30 (17): i617-i623 doi: 10.1093/bioinformatics/btu474.

R. Milo, N. Kashtan, S. Itzkovitz, M. E. J. Newman, U. Alon (2003), *On the uniform generation of random graphs with prescribed degree sequences*, eprint arXiv:cond-mat/0312028

```
birewire.sampler.undirected
```
*Efficient generation of a null model for a given undirected graph*

# Description

The routine samples correctly from the null model of a given undirected graph creating a set of randomized version of the initial undirected graph.

#### Usage

```
birewire.sampler.undirected(adjacency,K,path,max.iter="n", accuracy=0.00005,
verbose=TRUE,MAXITER_MUL=10,exact=FALSE,write.sparse=TRUE)
```
# Arguments

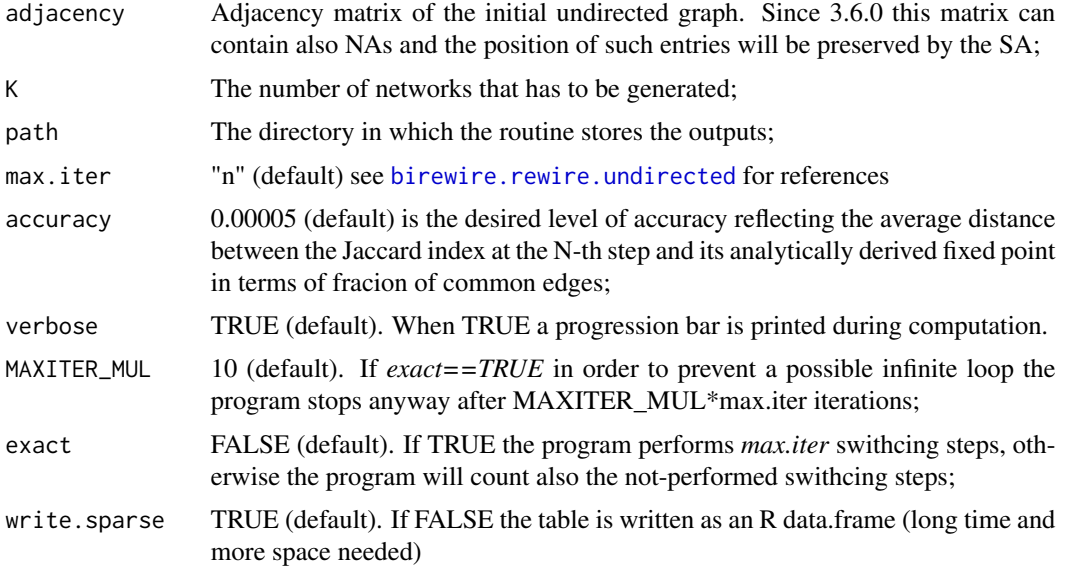

#### Details

The routine creates, starting from the given path, different subfolders in order to have maximum 1000 files for folder . Moreover the incidence matrices are saved using [write\\_stm\\_CLUTO](#page-0-0) (sparse matrices) that can be loaded using [read\\_stm\\_CLUTO](#page-0-0). The set is generated calling birewire.rewire.undirected on the last generated graph starting from the input graph.

#### Author(s)

Andrea Gobbi: <gobbi.andrea@mail.com>

#### <span id="page-24-0"></span>References

Gobbi, A. and Iorio, F. and Dawson, K. J. and Wedge, D. C. and Tamborero, D. and Alexandrov, L. B. and Lopez-Bigas, N. and Garnett, M. J. and Jurman, G. and Saez-Rodriguez, J. (2014) *Fast randomization of large genomic datasets while preserving alteration counts* Bioinformatics 2014 30 (17): i617-i623 doi: 10.1093/bioinformatics/btu474.

Iorio, F. and and Bernardo-Faura, M. and Gobbi, A. and Cokelaer, T.and Jurman, G.and Saez-Rodriguez, J. (2016) *Efficient randomization of biologicalnetworks while preserving functionalcharacterization of individual nodes* Bioinformatics 2016 1 (17):542 doi: 10.1186/s12859-016-1402-1.

Gobbi, A. and Jurman, G. (2013) *Theoretical and algorithmic solutions for null models in network theory* (Doctoral dissertation) <http://eprints-phd.biblio.unitn.it/1125/>

R. Milo, N. Kashtan, S. Itzkovitz, M. E. J. Newman, U. Alon (2003), *On the uniform generation of random graphs with prescribed degree sequences*, eprint arXiv:cond-mat/0312028

<span id="page-24-1"></span>birewire.similarity *Compute the Jaccard similarity index between two binary matrices with the same number of non-null entries and the sam row- and column-wise sums.*

#### **Description**

Compute the Jaccard similarity index between two binary matrices with the same number of nonnull entries and the sam row- and column-wise sums. The function accept also two *igraph* objects.

#### Usage

birewire.similarity( m1,m2)

#### Arguments

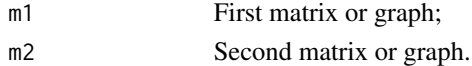

#### Details

The Jaccard index between two sets *M* and *N* is defined as:

 $|M \cup N|/|M \cap N|$ 

With M and N binary matrices, the Jaccard index is computed as:

$$
\frac{\sum N_{i,j} \wedge M_{i,j}}{\sum N_{i,j} \vee M_{i,j}}.
$$

The Jaccard index ranges between 0 and 1 and since 3.6.0 can be computed also among matrix with NAs.

# Value

Returns the Jaccard similarity index between the objects.

#### Author(s)

Andrea Gobbi Maintainer: Andrea Gobbi <gobbi.andrea@mail.com>

### Examples

```
library(igraph)
library(BiRewire)
g \leftarrow graph.bipartite( rep(0:1, length=10), c(1:10))g2=birewire.rewire.bipartite(g)
birewire.similarity(get.incidence(g,sparse=FALSE),get.incidence(g2,sparse=FALSE))
birewire.similarity(g,g2)
```
<span id="page-25-1"></span>birewire.similarity.dsg

```
Compute the Jaccard similarity index between dsg.
```
# Description

Compute the Jaccard similarity index between dsg objects described in the same way (matrices of graphs).

# Usage

birewire.similarity.dsg( m1,m2)

# Arguments

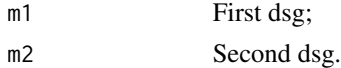

# Details

See [birewire.similarity](#page-24-1) for more details.

# Value

Returns the Jaccard similarity index between the objects.

#### Author(s)

Andrea Gobbi Maintainer: Andrea Gobbi <gobbi.andrea@mail.com>

<span id="page-25-0"></span>

# <span id="page-26-0"></span>birewire.slum.to.sparseMatrix 27

#### Examples

```
library(BiRewire)
data(test_dsg)
dsg <- birewire.induced.bipartite(test_dsg,sparse=FALSE)
birewire.similarity.dsg(dsg,birewire.rewire.dsg(dsg))
dsg <- birewire.induced.bipartite(test_dsg,sparse=TRUE)
birewire.similarity.dsg(dsg,birewire.rewire.dsg(dsg))
```
birewire.slum.to.sparseMatrix

*The function transforms a triplet sparse matrix from slum package to a Matrix sparse matrix.*

#### Description

Transform a triplet sparse matrix from *slum* package to a *Matrix* sparse matrix that can be used by *igraph* for creating a network. This function could be used in order to analyze graphs obtained from samplers routines ([birewire.sampler.undirected](#page-23-1),[birewire.sampler.dsg](#page-21-1) and [birewire.sampler.bipartite](#page-19-1).)

#### Usage

birewire.slum.to.sparseMatrix( simple\_triplet\_matrix\_sparse)

#### Arguments

simple\_triplet\_matrix\_sparse A triplet sparse matrix, usually the object coming from [read\\_stm\\_CLUTO](#page-0-0).

#### Value

Returns an Matrix sparse matrix that could be used for building an [igraph](#page-0-0) graph using [graph.adjacency](#page-0-0).

#### Author(s)

Andrea Gobbi Maintainer: Andrea Gobbi <gobbi.andrea@mail.com>

#### <span id="page-27-1"></span><span id="page-27-0"></span>birewire.visual.monitoring.bipartite

*Visual monitoring of the Markov chain underlying the SA for directed graphs.*

# **Description**

This function generates a cascade-sampling from the model at different switching steps given in *sequence*. For each step the routine computes the pairwise Jaccard distance (1-JI) among the samples and perfroms, on the resulting matix, a dimentional scaling reduction (using [Rtsne](#page-0-0)). If *display* is set to *TRUE* the relative plot is displayed.

## Usage

```
birewire.visual.monitoring.bipartite(data,accuracy=0.00005,verbose=FALSE,MAXITER_MUL=10,
  exact=FALSE,n.networks=100,perplexity=15,sequence=c(1,5,100,"n"),ncol=2,
  nrow=length(sequence)/ncol,display=TRUE)
```
# Arguments

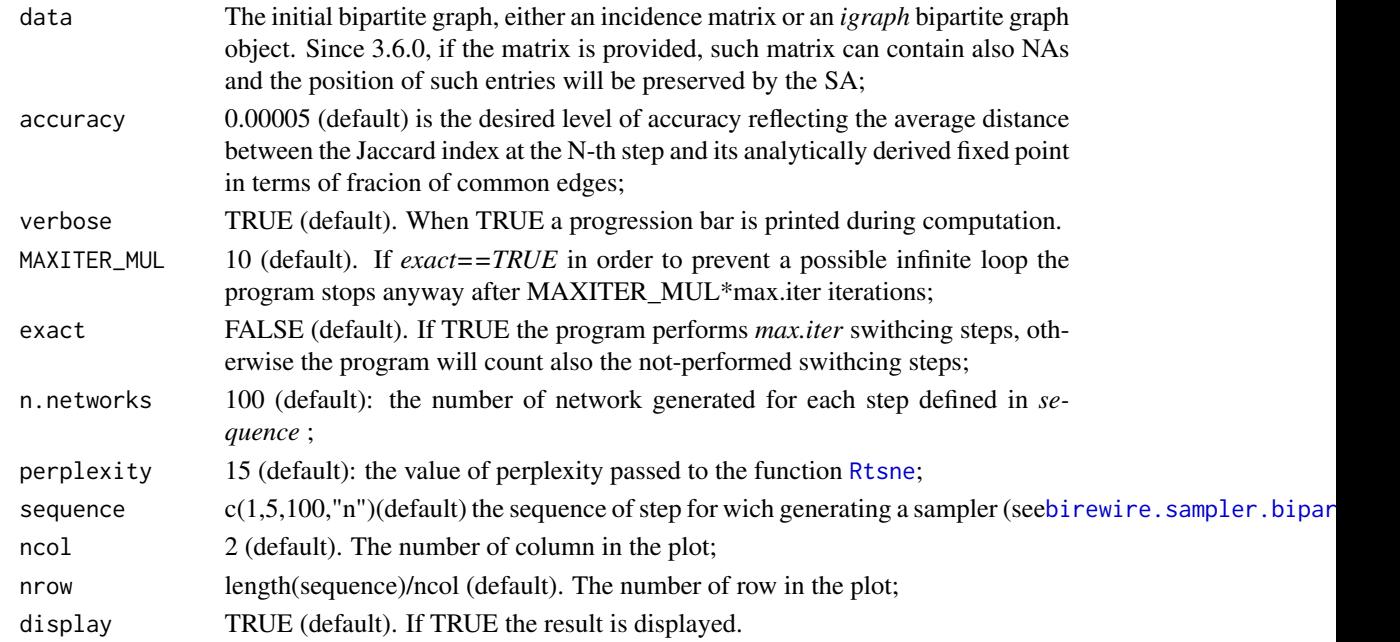

# Details

For each value *p* in *sequence* (it that can also contain the special character "n", see [birewire.rewire.bipartite](#page-12-1)), the routine generates *n.networks* sampled each *p* SS from the SA initialized with the given *data*. Pariwise distance are computed using the Jaccard distance and the resulting matrix is the input for the dimensional scaling performed by the function [Rtsne](#page-0-0). An explorative plot is displayed if *display* is set to TRUE.

#### <span id="page-28-0"></span>Value

A list containing the list containing the distance matrices *dist* and the list containing the tsne results *Rtsne*.

# Author(s)

Andrea Gobbi Maintainer: Andrea Gobbi <gobbi.andrea@mail.com>

# References

Gobbi, A. and Iorio, F. and Dawson, K. J. and Wedge, D. C. and Tamborero, D. and Alexandrov, L. B. and Lopez-Bigas, N. and Garnett, M. J. and Jurman, G. and Saez-Rodriguez, J. (2014) *Fast randomization of large genomic datasets while preserving alteration counts* Bioinformatics 2014 30 (17): i617-i623 doi: 10.1093/bioinformatics/btu474.

Iorio, F. and and Bernardo-Faura, M. and Gobbi, A. and Cokelaer, T.and Jurman, G.and Saez-Rodriguez, J. (2016) *Efficient randomization of biologicalnetworks while preserving functionalcharacterization of individual nodes* Bioinformatics 2016 1 (17):542 doi: 10.1186/s12859-016-1402-1.

Jaccard, P. (1901), *Étude comparative de la distribution florale dans une portion des Alpes et des Jura*, Bulletin de la Société Vaudoise des Sciences Naturelles 37: 547–579.

R. Milo, N. Kashtan, S. Itzkovitz, M. E. J. Newman, U. Alon (2003), *On the uniform generation of random graphs with prescribed degree sequences*, eprint arXiv:cond-mat/0312028

Van der Maaten, L.J.P. and Hinton, G.E. Visualizing High-Dimensional Data Using t-SNE. Journal of Machine Learning Research 9(Nov):2579-2605, 2008

# Examples

```
library(BiRewire)
g \leftarrow graph.bipartite( rep(0:1, length=100), c(1:100))tsne = birewire.visual.monitoring.bipartite(g,display=FALSE,n.networks=10,perplexity=1)
```
birewire.visual.monitoring.dsg

*Visual monitoring of the Markov chain underlying the SA for dsgs.*

#### Description

This function generates a cascade-sampling from the model at different switching steps given in *sequence*. For each step the routine computes the pairwise Jaccard distance (1-JI) among the samples and perfroms, on the resulting matix, a dimentional scaling reduction (using [Rtsne](#page-0-0)). If *display* is set to *TRUE* the relative plot is displayed.

# <span id="page-29-0"></span>Usage

birewire.visual.monitoring.dsg(data,accuracy=0.00005,verbose=FALSE,MAXITER\_MUL=10,exact=FALSE,n.net sequence.pos=c(1,5,100,"n"),

sequence.neg=c(1,5,100,"n"),ncol=2,nrow=length(sequence.pos)/ncol,display=TRUE)

# Arguments

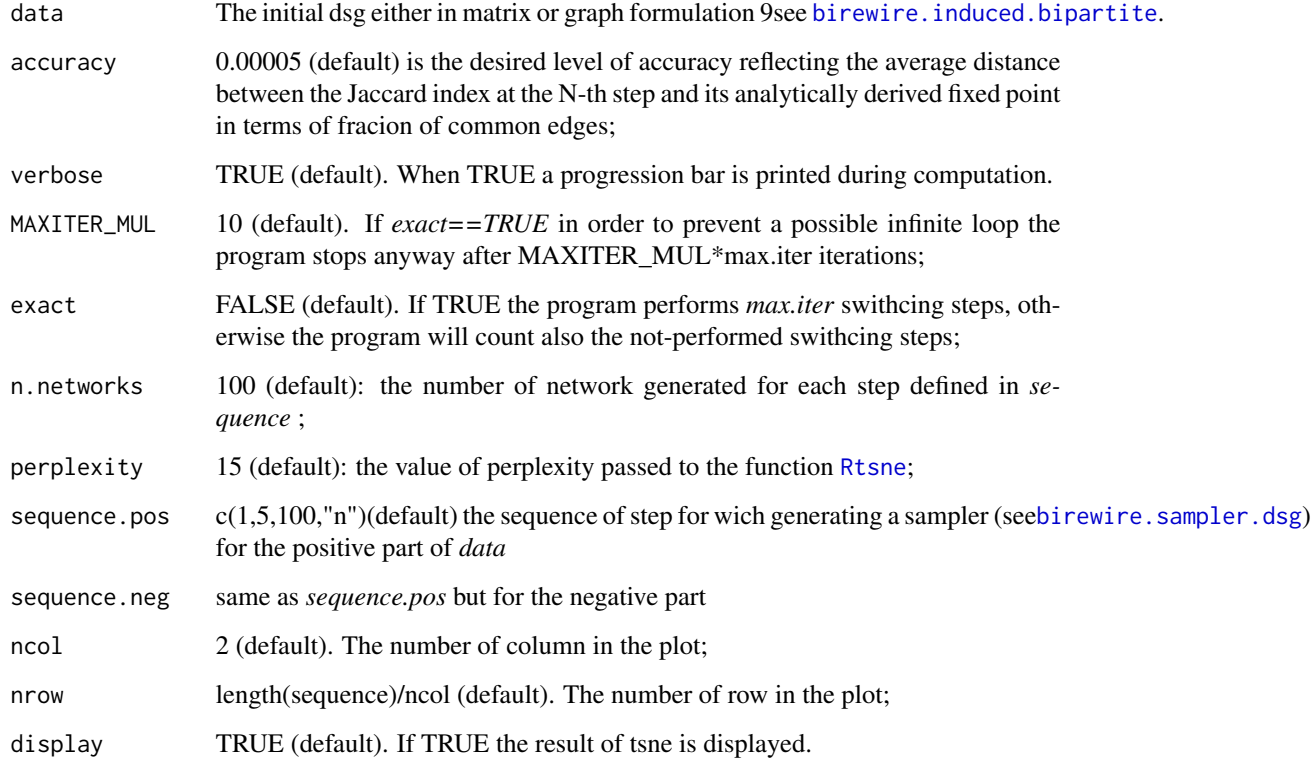

# Details

See [birewire.visual.monitoring.bipartite](#page-27-1) for more details.

# Value

A list containing the list containing the distance matrices *dist* and the list containing the tsne results *Rtsne*.

# Author(s)

Andrea Gobbi Maintainer: Andrea Gobbi <gobbi.andrea@mail.com>

#### <span id="page-30-0"></span>References

Iorio, F. and and Bernardo-Faura, M. and Gobbi, A. and Cokelaer, T.and Jurman, G.and Saez-Rodriguez, J. (2016) *Efficient randomization of biologicalnetworks while preserving functionalcharacterization of individual nodes* Bioinformatics 2016 1 (17):542 doi: 10.1186/s12859-016-1402-1.

Gobbi, A. and Iorio, F. and Dawson, K. J. and Wedge, D. C. and Tamborero, D. and Alexandrov, L. B. and Lopez-Bigas, N. and Garnett, M. J. and Jurman, G. and Saez-Rodriguez, J. (2014) *Fast randomization of large genomic datasets while preserving alteration counts* Bioinformatics 2014 30 (17): i617-i623 doi: 10.1093/bioinformatics/btu474.

Jaccard, P. (1901), *Étude comparative de la distribution florale dans une portion des Alpes et des Jura*, Bulletin de la Société Vaudoise des Sciences Naturelles 37: 547–579.

R. Milo, N. Kashtan, S. Itzkovitz, M. E. J. Newman, U. Alon (2003), *On the uniform generation of random graphs with prescribed degree sequences*, eprint arXiv:cond-mat/0312028

Van der Maaten, L.J.P. and Hinton, G.E. Visualizing High-Dimensional Data Using t-SNE. Journal of Machine Learning Research 9(Nov):2579-2605, 2008

#### Examples

```
library(BiRewire)
data(test_dsg)
##bigger dsg
test_dsg_2=test_dsg
test_dsg_2[,1]=paste(test_dsg_2[,1],"_",sep="")
test_dsg_2[,3]=paste(test_dsg_2[,3],"_",sep="")
dsg <- birewire.induced.bipartite(rbind(test_dsg,test_dsg_2),sparse=FALSE)
tsne = birewire.visual.monitoring.dsg(dsg,exact=TRUE,sequence.pos=c(1,2,"n",100),
sequence.neg=c(1,2,"n",60),n.networks=50,perplexity=1)
```
birewire.visual.monitoring.undirected *Visual monitoring of the Markov chain underlying the SA for undirected graphs.*

# Description

This function generates a cascade-sampling from the model at different switching steps given in *sequence*. For each step the routine computes the pairwise Jaccard distance (1-JI) among the samples and perfroms, on the resulting matix, a dimentional scaling reduction (using [Rtsne](#page-0-0)). If *display* is set to *TRUE* the relative plot is displayed.

#### <span id="page-31-0"></span>Usage

```
birewire.visual.monitoring.undirected(data,accuracy=0.00005,verbose=FALSE,MAXITER_MUL=10,
exact=FALSE,n.networks=100,perplexity=15,sequence=c(1,5,100,"n"),ncol=2,
nrow=length(sequence)/ncol,display=TRUE)
```
# Arguments

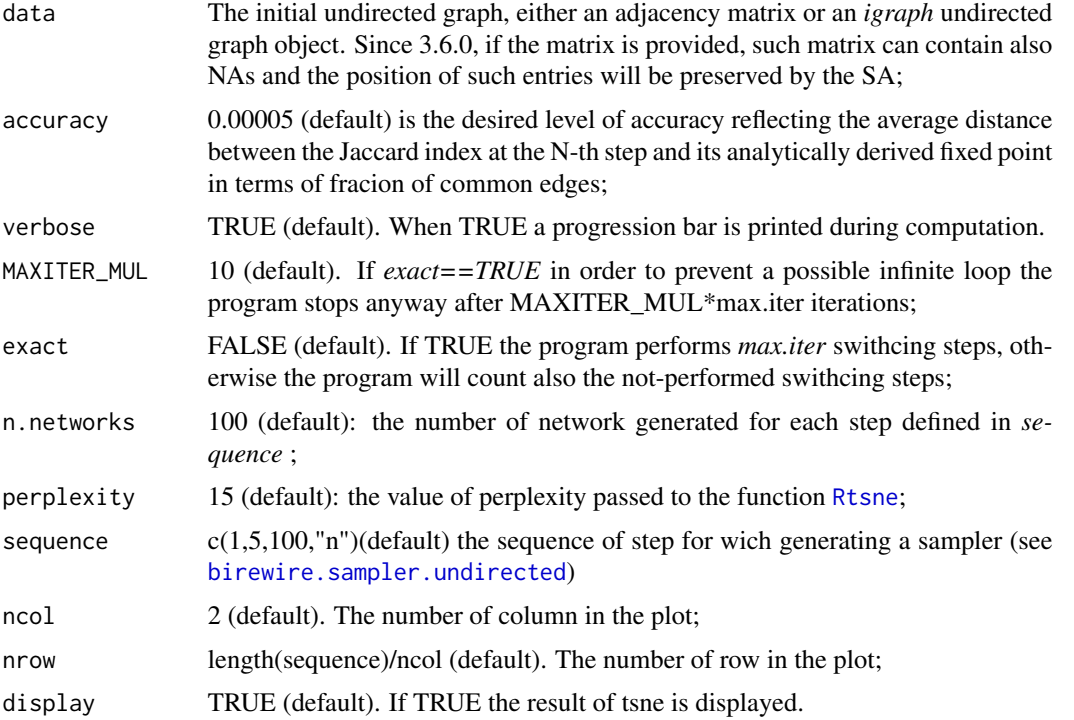

# Details

For each value *p* in *sequence* (it that can also contain the special character "n", see [birewire.rewire.bipartite](#page-12-1)), the routine generates *n.networks* sampled each *p* SS from the SA initialized with the given *data*. Pariwise distance are computed using the Jaccard distance and the resulting matrix is the input for the dimensional scaling performed by the function [Rtsne](#page-0-0). An explorative plot is displayed if *display* is set to TRUE.

#### Value

A list containing the list containing the distance matrices *dist* and the list containing the tsne results *Rtsne*.

# Author(s)

Andrea Gobbi Maintainer: Andrea Gobbi <gobbi.andrea@mail.com>

#### <span id="page-32-0"></span>References

Gobbi, A. and Iorio, F. and Dawson, K. J. and Wedge, D. C. and Tamborero, D. and Alexandrov, L. B. and Lopez-Bigas, N. and Garnett, M. J. and Jurman, G. and Saez-Rodriguez, J. (2014) *Fast randomization of large genomic datasets while preserving alteration counts* Bioinformatics 2014 30 (17): i617-i623 doi: 10.1093/bioinformatics/btu474.

Iorio, F. and and Bernardo-Faura, M. and Gobbi, A. and Cokelaer, T.and Jurman, G.and Saez-Rodriguez, J. (2016) *Efficient randomization of biologicalnetworks while preserving functionalcharacterization of individual nodes* Bioinformatics 2016 1 (17):542 doi: 10.1186/s12859-016-1402-1.

Jaccard, P. (1901), *Étude comparative de la distribution florale dans une portion des Alpes et des Jura*, Bulletin de la Société Vaudoise des Sciences Naturelles 37: 547–579.

R. Milo, N. Kashtan, S. Itzkovitz, M. E. J. Newman, U. Alon (2003), *On the uniform generation of random graphs with prescribed degree sequences*, eprint arXiv:cond-mat/0312028

Van der Maaten, L.J.P. and Hinton, G.E. Visualizing High-Dimensional Data Using t-SNE. Journal of Machine Learning Research 9(Nov):2579-2605, 2008

#### Examples

```
library(BiRewire)
g <- erdos.renyi.game(1000,0.1)
tsne = birewire.visual.monitoring.undirected(g,display=FALSE,n.networks=10,perplexity=1)
```
BRCA\_binary\_matrix *TCGA Brest Cancer data*

#### Description

Breast cancer samples and their respective mutations downloaded from the Cancer Cancer Genome Atlas (TCGA), used in Gobbi et al.. Germline mutations were filtered out of the list of reported mutations; synonymous mutations and mutations identified as benign and tolerated were also removed from the dataset. The bipartite graph resulting when considering this matrix as an incidence matrix has  $n_r = 757$ ,  $n_c = 9757$ ,  $e = 19758$  for an edge density equal to 0.27%.

# Usage

```
data(BRCA_binary_matrix)
```
#### Source

http://tcga.cancer.gov/dataportal/

# <span id="page-33-0"></span>References

Gobbi, A. and Iorio, F. and Dawson, K. J. and Wedge, D. C. and Tamborero, D. and Alexandrov, L. B. and Lopez-Bigas, N. and Garnett, M. J. and Jurman, G. and Saez-Rodriguez, J. (2014) *Fast randomization of large genomic datasets while preserving alteration counts* Bioinformatics 2014 30 (17): i617-i623 doi: 10.1093/bioinformatics/btu474.

test\_dsg *Tool example of dsg*

# Description

A simple dsg for testing routines.

# Usage

data(test\_dsg)

# <span id="page-34-0"></span>**Index**

∗ bipartite graph, incidece matrix birewire.bipartite.from.incidence, [10](#page-9-0) ∗ bipartite graph, projection, rewire birewire.rewire.bipartite.and.projections $\mathfrak h$ irewire.analysis.undirected, $8$ [15](#page-14-0) ∗ bipartite graph, rewire birewire.rewire.bipartite, [13](#page-12-0) birewire.sampler.bipartite, [20](#page-19-0) ∗ datasets BRCA\_binary\_matrix, [33](#page-32-0) test\_dsg, [34](#page-33-0) ∗ directed graph, rewire, pathway, signaling birewire.build.dsg, [11](#page-10-0) birewire.induced.bipartite, [12](#page-11-0) birewire.load.dsg, [13](#page-12-0) birewire.rewire.dsg, [17](#page-16-0) birewire.sampler.dsg, [22](#page-21-0) ∗ package BiRewire-package, [2](#page-1-0) ∗ rewire, bipartite graph birewire.analysis.bipartite, [4](#page-3-0) birewire.visual.monitoring.bipartite, [28](#page-27-0) birewire.visual.monitoring.dsg, [29](#page-28-0) birewire.visual.monitoring.undirected, [31](#page-30-0) ∗ rewire, undirected graph birewire.analysis.undirected, [8](#page-7-0) ∗ rewire,dsg birewire.analysis.dsg, [6](#page-5-0) ∗ similarity,jaccard birewire.similarity, [25](#page-24-0) birewire.similarity.dsg, [26](#page-25-0) ∗ slum, Matrix,sparse matrix birewire.slum.to.sparseMatrix, [27](#page-26-0) ∗ undirected graph, rewire birewire.rewire.undirected, [19](#page-18-0) birewire.sampler.undirected, [24](#page-23-0)

BiRewire *(*BiRewire-package*)*, [2](#page-1-0) BiRewire-package, [2](#page-1-0) birewire.analysis.bipartite, [4,](#page-3-0) *[7](#page-6-0)*, *[15,](#page-14-0) [16](#page-15-0)* birewire.analysis.dsg, [6](#page-5-0) birewire.bipartite.from.incidence, [10](#page-9-0) birewire.build.dsg, [11,](#page-10-0) *[12](#page-11-0)*, *[18](#page-17-0)*, *[23](#page-22-0)* birewire.induced.bipartite, *[6](#page-5-0)*, *[11](#page-10-0)*, [12,](#page-11-0) *[13](#page-12-0)*, *[17](#page-16-0)*, *[22](#page-21-0)*, *[30](#page-29-0)* birewire.load.dsg, *[12](#page-11-0)*, [13,](#page-12-0) *[17](#page-16-0)*, *[22](#page-21-0)* birewire.rewire.bipartite, *[6](#page-5-0)*, [13,](#page-12-0) *[18](#page-17-0)*, *[28](#page-27-0)*, *[32](#page-31-0)* birewire.rewire.bipartite.and.projections, [15](#page-14-0) birewire.rewire.dsg, [17](#page-16-0) birewire.rewire.undirected, [19,](#page-18-0) *[24](#page-23-0)* birewire.sampler.bipartite, [20,](#page-19-0) *[27,](#page-26-0) [28](#page-27-0)* birewire.sampler.dsg, [22,](#page-21-0) *[27](#page-26-0)*, *[30](#page-29-0)* birewire.sampler.undirected, [24,](#page-23-0) *[27](#page-26-0)*, *[32](#page-31-0)* birewire.similarity, [25,](#page-24-0) *[26](#page-25-0)* birewire.similarity.dsg, *[7](#page-6-0)*, [26](#page-25-0) birewire.slum.to.sparseMatrix, [27](#page-26-0) birewire.visual.monitoring.bipartite, [28,](#page-27-0) *[30](#page-29-0)* birewire.visual.monitoring.dsg, [29](#page-28-0) birewire.visual.monitoring.undirected, [31](#page-30-0) BRCA\_binary\_matrix, [33](#page-32-0) get.adjacency, *[8](#page-7-0)*, *[19](#page-18-0)* get.incidence, *[4](#page-3-0)*, *[14](#page-13-0)* graph.adjacency, *[27](#page-26-0)* graph.incidence, *[10](#page-9-0)* igraph, *[4](#page-3-0)*, *[6](#page-5-0)*, *[8](#page-7-0)*, *[10](#page-9-0)*, *[12](#page-11-0)*, *[14](#page-13-0)*, *[19](#page-18-0)*, *[27](#page-26-0)* read\_stm\_CLUTO, *[21](#page-20-0)*, *[24](#page-23-0)*, *[27](#page-26-0)* Rtsne, *[28](#page-27-0)[–32](#page-31-0)* test\_dsg, [34](#page-33-0)

36 INDEX

write\_stm\_CLUTO , *[21](#page-20-0)* , *[24](#page-23-0)*